## **WashU Epigenome Browser - Feature # 246**

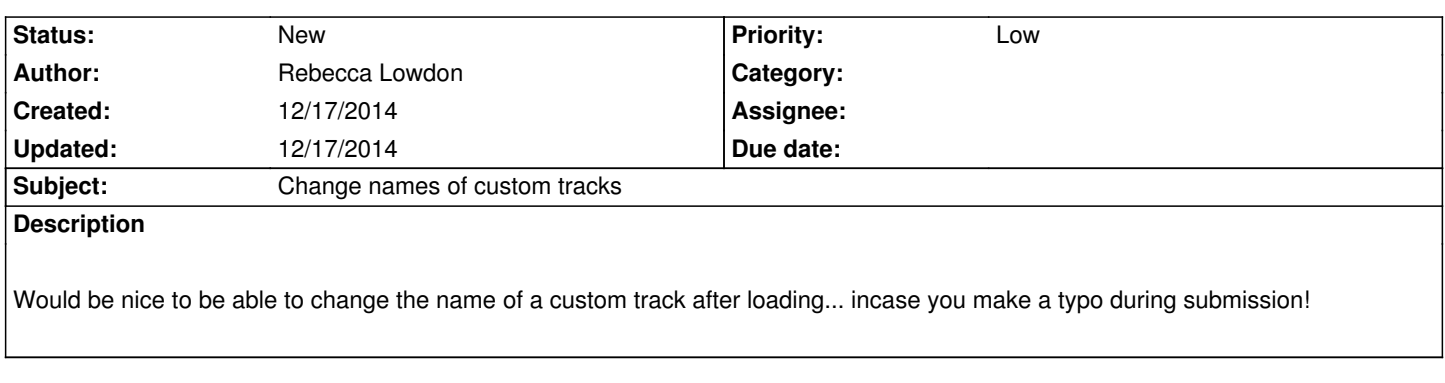

**History**